$<<$  3ds max 8

- $<<$  3ds max 8
	-

, tushu007.com

- 13 ISBN 9787801727701
- 10 ISBN 7801727703

出版时间:2006-1

页数:353

PDF

更多资源请访问:http://www.tushu007.com

 $<<$  3ds max 8  $>>$ 

 $112\,$   $3dsmax \, 8$ 

 $,$  tushu007.com

ads max the 3ds max that  $3d$ s max

, tushu007.com

 $>>$ 

 $3d$ s max  $8$ 

 $<<$ 

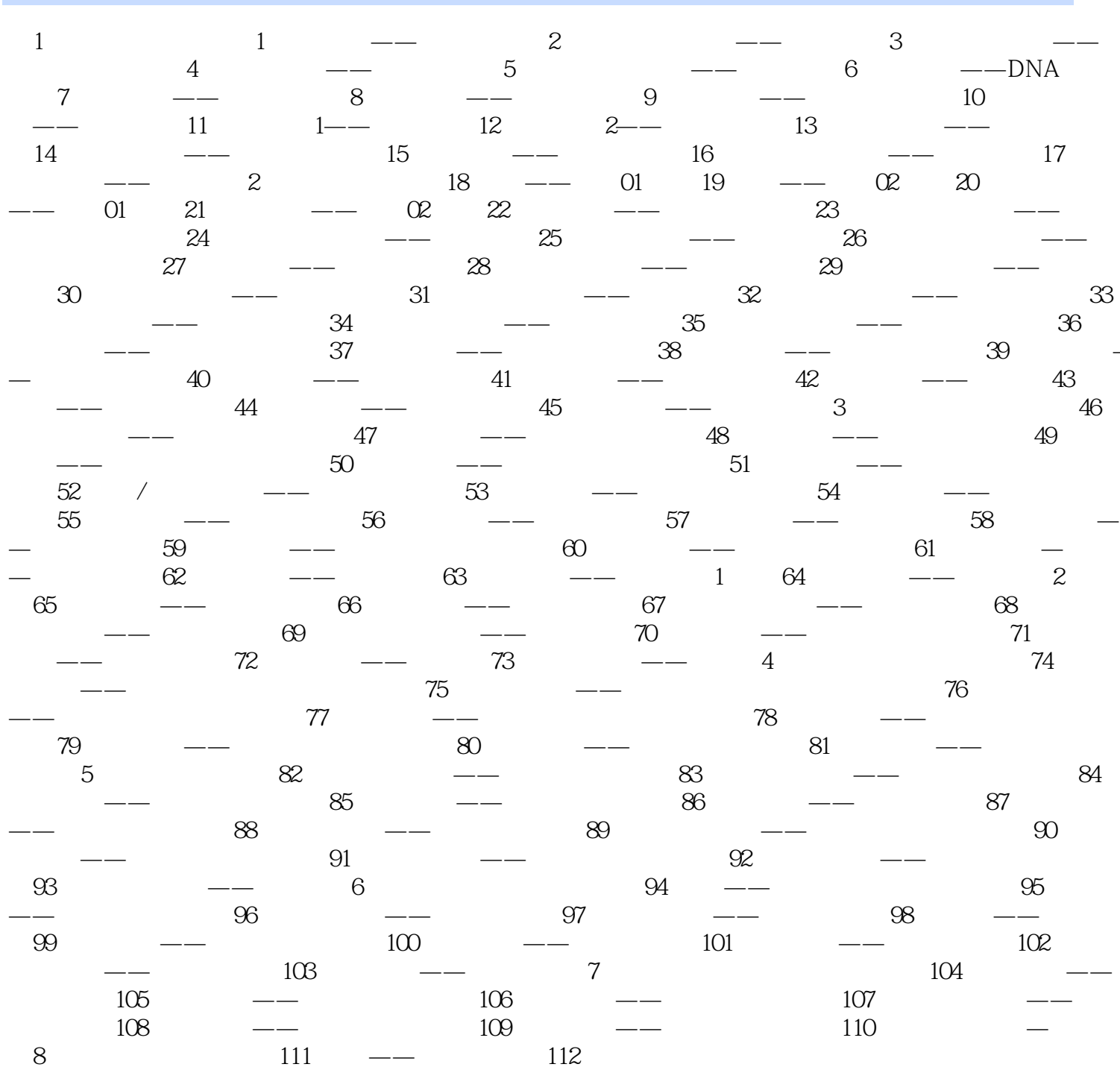

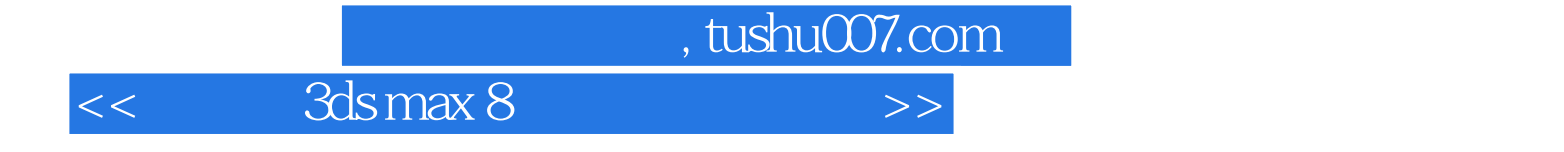

本站所提供下载的PDF图书仅提供预览和简介,请支持正版图书。

更多资源请访问:http://www.tushu007.com